## **Table of Contents**

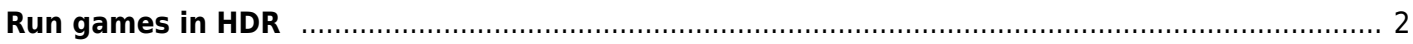

## <span id="page-1-0"></span>**Run games in HDR**

If you don't like launching through steam.

Go to tty2 (or another tty), log in, go to game dir.

Run

DXVK HDR=1 STEAM MULTIPLE XWAYLANDS=1 gamescope --hdr-enabled -0 DP-1 -proton run HorizonZeroDawn.exe

enjoy.

From: <https://wiki.tonytascioglu.com/> - **Tony Tascioglu Wiki**

Permanent link: **[https://wiki.tonytascioglu.com/scripts/wayland/hdr\\_games?rev=1703060196](https://wiki.tonytascioglu.com/scripts/wayland/hdr_games?rev=1703060196)**

Last update: **2023-12-20 08:16**

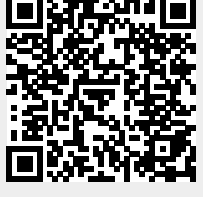